## Correction DS8

Exercice 1. Les questions de cet exercice sont indépendantes.

- 1. Justifier que  $E = \{(x, y, z) \in \mathbb{R}^3 \mid xyz = 0\}$  n'est pas un sous-espace vectoriel de  $\mathbb{R}^3$ .
- 2. Soit  $F = \{(x, y, z, t) \in \mathbb{R}^4 \mid x + y + z + t = 0, 2x + y + z t = 0\}$  Montrer que F est sous-espace vectoriel de  $\mathbb{R}^4$  et en donner une base.
- 3. Montrer que  $((1, 2, 3), (1, 0, 1), (2, 2, 1))$  est une base de  $\mathbb{R}^3$ .
- 4. Donner les DL à l'ordre 2 en 0 de  $exp(x)$ ,  $ln(cos(x))$ , √  $\overline{1+2x}$  et sin $(x^2)$  puis en déduire la limite suivante √

$$
\lim_{x \to 0} \frac{e^x + \ln(\cos(x)) - \sqrt{1 + 2x}}{\sin(x^2)}
$$

## Correction 1.

1.  $(1, 1, 0)$  et  $(0, 0, 1)$  appartiennent à E mais  $(1, 1, 0) + (0, 0, 1) = (1, 1, 1)$  n'appartient pas à E donc E n'est pas stable par combinaisons linéaires en particulier

$$
E
$$
n'est pas un sev de  $\mathbb{R}^3.$ 

2. Montrons que F est un sev. (Comme dit en TD la deuxième partie suffit, en montrant que c'est le sev engendré par une certaine famille de vecteurs, mais bon, il faut savoir faire aussi ca) Tout d'abord,  $(0, 0, 0, 0) \in F$  car  $0 + 0 + 0 + 0 = 0...$ 

Soit  $u_1, u_2 \in F$  et  $\lambda \in R$ . On pose  $u_1 = (x_1, y_1, z_1, t_1)$ et  $u_2 = (x_2, y_2, z_2, t_2)$  on a alors :

$$
u_1 + \lambda u_2 = (x_1, y_1, z_1, t_1) + \lambda (x_2, y_2, z_2, t_2)
$$
  
=  $(x_1 + \lambda x_2, y_1 + \lambda y_2, z_1 + \lambda z_2, t_1 + \lambda t_2)$ 

Et

$$
x_1 + \lambda x_2 + y_1 + \lambda y_2 + z_1 + \lambda z_2 + t_1 + \lambda t_2 = (x_1 + y_1 + z_1 + t_1) + \lambda (x_2 + y_2 + z_2 + t_2)
$$
  
= 0 + \lambda 0 Car  $u_1 \in F$  et  $u_2 \in F$   
= 0

$$
2(x_1 + \lambda x_2) + y_1 + \lambda y_2 + z_1 + \lambda z_2 - (t_1 + \lambda t_2) = (2x_1 + y_1 + z_1 - t_1) + \lambda (2x_2 + y_2 + z_2 - t_2)
$$
  
= 0 + \lambda 0 \quad \text{Car } u\_1 \in F \text{ et } u\_2 \in F  
= 0

Finalement, F est stable par combinaisons linéaires.

 $F$  est un sous-espace vectoriel de  $\mathbb{R}^4$ Par ailleurs  $(x, y, z, t) \in F \iff \begin{cases} x+y+z+t &= 0 \\ 2x+y+z-t &= 0 \end{cases} \iff \begin{cases} x+y+z+t &= 0 \\ -y-z-3t &= 0 \end{cases}$  On obtient alors  $\int x + y = -z - t$  $y = -z - t$ <br>  $y = -z - 3t$   $\iff$   $\begin{cases} x = 2t \\ y = -z - 3t \end{cases}$  $y = -z - 3t$ 

Donc

$$
F = \{ (2t, -z - 3t, z, t) \mid (z, t) \in \mathbb{R}^2 \}
$$
  
=  $\{ t(2, -3, 0, 1) + z(0, -1, 1, 0) \mid (z, t) \in \mathbb{R}^2 \}$   
=  $Vect((2, -3, 0, 1), (0, -1, 1, 0))$ 

 $((2, -3, 0, 1), (0, -1, 1, 0))$  est donc une famille génératrice de F. Comme les deux vecteurs ne sont pas proportionnels c'est une famille libre. Ainsi

$$
((2,-3,0,1),(0,-1,1,0))
$$
 est une base de  ${\cal F}$ 

3. Montrons que la famille  $((1, 2, 3), (1, 0, 1), (2, 2, 1))$  est une famille libre. Soit  $(\lambda_1, \lambda_2\lambda_3) \in \mathbb{R}^3$  trois réels tels que

$$
\lambda_1(1,2,3) + \lambda_2(1,0,1) + \lambda_3(2,2,1) = (0,0,0)
$$

On a alors

$$
\begin{cases}\n\lambda_1 + \lambda_2 + 2\lambda_3 = 0 \\
2\lambda_1 + \lambda_2 + 2\lambda_3 = 0 \\
3\lambda_1 + \lambda_2 + 1\lambda_3 = 0\n\end{cases}\n\Longleftrightarrow\n\begin{cases}\n\lambda_1 + \lambda_2 + 2\lambda_3 = 0 \\
-2\lambda_2 - 2\lambda_3 = 0 \\
-2\lambda_2 - 5\lambda_3 = 0\n\end{cases}\n\Longleftrightarrow\n\begin{cases}\n\lambda_1 + \lambda_2 + 2\lambda_3 = 0 \\
-2\lambda_2 - 2\lambda_3 = 0 \\
-3\lambda_3 = 0\n\end{cases}
$$

Ainsi le système est de rang 3 avec 3 inconnues. Il est donc de Cramer et admet une unique solution, à savoir  $(0, 0, 0)$  car le système est homogéne. Ainsi

La famille 
$$
\big((1,2,3),(1,0,1),(2,2,1)\big)
$$
 est libre

Or Card $(((1, 2, 3), (1, 0, 1), (2, 2, 1)) = 3 = \dim(\mathbb{R}^3)$ 

La famille  $((1, 2, 3), (1, 0, 1), (2, 2, 1))$  est une base de  $\mathbb{R}^3$ 

4.

$$
\exp(x) = 1 + x + \frac{x^2}{2} + o(x^2)
$$
  

$$
\cos(x) = 1 - \frac{x^2}{2} + o(x^2) \text{ et } \ln(1 + u) = u - \frac{u^2}{2} + o(u) \text{ donc}
$$
  

$$
\ln(\cos(x)) = \ln(1 + \cos(x) - 1) = -\frac{x^2}{2} + o(x^2)
$$
  

$$
\sqrt{1 + 2x} = 1 + x - \frac{1}{2}x^2 + o(x^2)
$$
  

$$
\sin(x^2) = x^2 + o(x^2)
$$

In fine

$$
e^{x} + \ln(\cos(x)) - \sqrt{1+2x} = 1 + x + \frac{x^{2}}{2} - \frac{x^{2}}{2} - (1+x - \frac{1}{2}x^{2}) + o(x^{2}) = \frac{x^{2}}{2} + o(x^{2})
$$

Donc 
$$
\frac{e^x + \ln(\cos(x)) - \sqrt{1+2x}}{\sin(x^2)} \sim_0 \frac{\frac{x^2}{2}}{x^2} \sim_0 \frac{1}{2} D' \text{où}
$$
  

$$
\lim_{x \to 0} \frac{e^x + \ln(\cos(x)) - \sqrt{1+2x}}{\sin(x^2)} = \frac{1}{2}
$$

**Exercice 2** (Agro 2016). On considère la suite  $(S_n)_{n \in \mathbb{N}^*}$  définie par

$$
\forall n \in \mathbb{N}^*, \quad S_n = \sum_{k=1}^n \frac{\ln k}{k}.
$$

BCPST1-Lycée Chaptal Page 2 2022/2023

- 1. Ecrire une fonction Python suiteS qui prend en argument un entier n et retourne la valeur de  $S_n$ .
- 2. Étude de la nature de la suite  $(S_n)_{n\in\mathbb{N}^*}$ .
	- (a) Dresser le tableau de variations de la fonction  $f: x \mapsto \frac{\ln(x)}{x}$ .
	- (b) Ecrire un script Python qui permet de tracer et d'afficher le graphe de f entre 1 et 10 pour l'axe des abscisses et -10 et 10 pour l'axe des ordonnées. Sur l'axe des abscisses on prendra 100 points par intervalle de taille 1.
	- (c) En déduire que, pour tout entier  $k$  supérieur ou égal à 4, on a :

$$
\int_{k}^{k+1} \frac{\ln(x)}{x} dx \le \frac{\ln(k)}{k} \le \int_{k-1}^{k} \frac{\ln(x)}{x} dx
$$

(d) En déduire l'existence de trois constantes réelles positives A, B et C telles que, pour tout entier naturel  $n$  supérieur ou égal à 4, on ait :

$$
\frac{\ln^2(n+1)}{2} - A \le S_n - B \le \frac{\ln^2(n)}{2} - C.
$$

- (e) En déduire la limite de la suite  $(S_n)_{n\in\mathbb{N}^*}$ .
- 3. Recherche d'un équivalent de  $S_n$ .
	- (a) Montrer que  $\ln^2(n+1) \underset{n\to+\infty}{\sim} \ln^2(n)$ .
	- (b) En déduire que  $S_n \underset{n \to +\infty}{\sim}$  $\ln^2(n)$  $\frac{(n)}{2}$ .
- 4. Étude asymptotique de la suite u définie par :

$$
\forall n \in \mathbb{N}^*, \quad u_n = S_n - \frac{\ln^2(n)}{2}
$$

Soit  $g(n) = \frac{\ln^2(n)}{2}$  $\frac{2(n)}{2}$ . On note  $\tau_{n,n+1}(g) = \frac{g(n+1)-g(n)}{n+1-n}$  $\tau_{n,n+1}(g) = \frac{g(n+1)-g(n)}{n+1-n}$  $\tau_{n,n+1}(g) = \frac{g(n+1)-g(n)}{n+1-n}$ . On admet le résultat <sup>1</sup> suivant : ∀n ∈ N<sup>\*</sup>

$$
\inf_{x \in [n,n+1]} g'(x) \le \tau_{n,n+1}(g) \le \sup_{x \in [n,n+1]} g'(x)
$$

- (a) Montrer à l'aide du résultat admis que, pour tout entier n supérieur ou égal à  $3, u_{n+1}$ −  $u_n \leq 0$ .
- (b) En déduire que la suite u converge. On note  $\ell$  sa limite.
- (c) Conclure que  $S_n = \frac{1}{+\infty}$  $\frac{\ln^2(n)}{2} + \ell + o(1)$

## Correction 2.

```
1.1 import math as m
2 def suiteS(n):
3 S = 04 for k in range (1, n+1):
5 S += S + m \cdot log(k) / k6 return (S)
```
<span id="page-2-0"></span><sup>1.</sup> Appelé inégalité des accroissements finis

2. (a) f est définie est dérivable sur  $D_f = \mathbb{R}^*_+$  et pour tout  $x \in D_f$ 

$$
f'(x) = \frac{\frac{1}{x}x - \ln(x)}{x^2} = \frac{1 - \ln(x)}{x^2}
$$

Ainsi

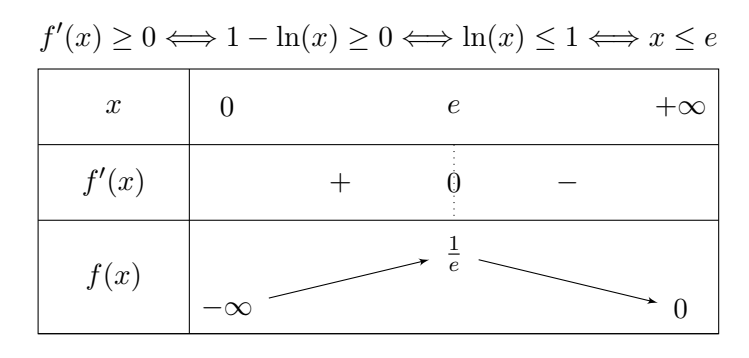

(b) Le script pourrait etre le suivant

```
1 import matplotlib. pyplot as plt
2 import math as m
3 def f(x):
4 return (m.log(x)/x))5 X = [1+0.01*k \quad for \quad k \quad in \quad range(900)]6 Y = [f(x) for x in X]7 plt. plot (X, Y)8 plt . ylim ( -10 ,10)
9 plt . show ()
```
(c) Pour tout entier  $k \ge e$  (donc  $k \ge 3$ ) et pour tout  $x \in [k, k+1]$  on a par décroissance de  $f$  :

$$
f(x) \ge f(k)
$$

D'où en intégrant entre  $k$  et  $k + 1$ , par positivité de l'intégrale :

$$
\int_{k}^{k+1} f(x)dx \le \int_{k}^{k+1} f(k)dx
$$
  
 $f(k)dx = f(k)$  Donc

$$
\int_{k}^{k+1} f(x)dx \le f(k)
$$

De même tout entier k tel que  $k - 1 \ge e$  (donc  $k \ge 4$ ) et pour tout  $x \in [k - 1, k]$  on a par décroissance de  $f$  :

$$
f(x) \le f(k)
$$

D'où en intégrant entre k − 1 et k, par positivité de l'intégrale :

$$
\int_{k-1}^{k} f(x)dx \le \int_{k-1}^{k} f(k)dx
$$

or 
$$
\int_{k-1}^{k} f(k)dx = f(k)
$$
 Donc

$$
\int_{k}^{k+1} f(x)dx \le f(k)
$$

D'où pour tout  $x \geq 4$ :

 $e^{t}$   $\int^{k+1}$ k

$$
\int_{k}^{k+1} \frac{\ln(x)}{x} dx \le \frac{\ln(k)}{k} \le \int_{k-1}^{k} \frac{\ln(x)}{x} dx
$$

(d) On va sommer les inégalités précédentes pour k entre 4 et n. Remarquons qu'en utilisant la relation de Chasles on obtient

$$
\sum_{k=4}^{n} \int_{k}^{k+1} \frac{\ln(x)}{x} dx = \int_{4}^{n+1} \frac{\ln(x)}{x} dx \quad \text{et} \quad \sum_{k=4}^{n} \int_{k-1}^{k} \frac{\ln(x)}{x} dx = \int_{3}^{n} \frac{\ln(x)}{x} dx
$$

On obtient donc

$$
\int_{4}^{n+1} \frac{\ln(x)}{x} dx \le \sum_{k=4}^{n} \frac{\ln(k)}{k} \le \int_{3}^{n} \frac{\ln(x)}{x} dx
$$

Or, on a

$$
\int_{4}^{n+1} \frac{\ln(x)}{x} = \left[\frac{1}{2}\ln^{2}(x)\right]_{4}^{n+1}
$$

$$
= \frac{1}{2}\ln^{2}(n+1) - \frac{1}{2}\ln^{2}(4)
$$

$$
= \frac{1}{2}\ln^{2}(n+1) - 2\ln^{2}(2)
$$

et

$$
\sum_{k=4}^{n} \frac{\ln(k)}{k} = S_n - \frac{\ln(3)}{3} - \frac{\ln(2)}{2}
$$

et enfin

$$
\int_3^n \frac{\ln(x)}{x} = \left[\frac{1}{2}\ln^2(x)\right]_3^n
$$

$$
= \frac{1}{2}\ln^2(n) - \frac{1}{2}\ln^2(3)
$$

On peut donc prendre  $A = 2 \ln^2(2)$ ,  $B = \frac{\ln(3)}{3} + \frac{\ln(2)}{2}$  $rac{(2)}{2}$  et  $C = \frac{1}{2}$  $\frac{1}{2} \ln^2(3)$  et on obtient

$$
\frac{\ln^2(n+1)}{2} - A \le S_n - B \le \frac{\ln^2(n)}{2} - C.
$$

(e)  $n \to \frac{\ln^2(n+1)}{2}$  $\frac{n+1}{2}$  tend vers  $+\infty$  en  $+\infty$ . Ainsi par comparaison

$$
(S_n)_{n\geq 1}
$$
 tend vers  $+\infty$ 

3. (a) On a par définition de  $(S_n)_{n\geq 1}$  et  $(S_n)_{n\geq 1}$ :

$$
u_{n+1} - u_n = S_{n+1} - \frac{\ln(n+1)^2}{2} - S_n + \frac{\ln^2(n)}{2}
$$

$$
= \frac{\ln(n+1)}{n+1} - \frac{\ln^2(n+1) - \ln^2(n)}{2}
$$

Utilisons maintenant le résultat admis : On a après simplification

$$
\tau_{n,n+1}(g) = \frac{\ln^2(n+1) - \ln^2(n)}{2}
$$

BCPST1-Lycée Chaptal Page 5 2022/2023

Et on a  $g'(x) = \frac{\ln(x)}{x}$ . On a vu que  $g' = f$  était décroissante sur [3, +∞[ donc pour tout  $n \geq 3$  et pour tout  $x \in [n, n+1]$ 

$$
g'(x) \ge g'(n+1) = \frac{\ln(n+1)}{n+1}
$$

Ainsi l'inégalité des accroissements finis donne pour  $n \geq 3$ 

$$
\frac{\ln^2(n+1) - \ln^2(n)}{2} \ge \frac{\ln(n+1)}{n+1}
$$

Autrement dit

$$
\forall n \ge 3, u_{n+1} - u_n \le 0
$$

(b) La suite  $(u_n)_{n\geq 1}$  est décroissante d'après la question précédente. Montrons qu'elle est minorée. D'après la question 1c) on a pour tout  $n \geq 3$ 

$$
S_n - \frac{\ln^2(n)}{2} \ge B - A + \frac{\ln^2(n+1)}{2} - \frac{\ln^2(n)}{2}
$$

$$
\ge B - A
$$

où la deuxième inégalité s'obtient par croissance de  $x \to \frac{\ln^2(x)}{2}$  Ainsi  $(u_n)_{n\geq 1}$  est minorée par  $B - A$ . D'après le théorème des suites monotones,

$$
(u_n)_{n\geq 1} \text{ converge.}
$$

Exercice 3 (D'après Agro 2019). On considère l'expérience suivante : on effectue une suite de lancers d'une piéce truquée dont la probabilité d'obtenir face vaut  $p \in [0,1]$ . On suppose les lancers indépendants. Pour tout entier  $n \in \mathbb{N}^*$ , on notera  $F_n$  l'événément :

 $F_n = \{ \text{Face est obtenu au n-ème lancer} \}$ 

1. Pour tout  $n \in \mathbb{N}^*$ , on note  $E_n$  l'événement

 $E_n = \{$ Le premier face est obtenu au n-ème lancer $\}$ 

- (a) Pour tout  $n \in \mathbb{N}^*$ , exprimer  $E_n$  en fonction des  $(F_k)_{k \in [\![1,n]\!]}$ .
- (b) En déduire  $P(E_n)$  en fonction de n et p.
- 2. Pour tout  $n \in \mathbb{N}^*$ , on note  $A_n$  l'événement

 $A_n = \{$ Le premier face est obtenu avant (pas strictement) le n-ème lancer $\}$  et  $B_n = \overline{A_n}$ 

- (a) Soit  $n \in \mathbb{N}^*$ . Exprimer  $B_n$  en fonction des  $(F_k)_{k \in [\![1,n]\!]}$ .
- (b) En déduire  $P(B_n)$  en fonction de n et p.
- (c) Soit  $(n, m) \in (N^*)^2$ , montrer que

$$
P_{B_n}(B_{n+m}) = P(B_m).
$$

3. On suppose dans cette question que la piéce est équilibrée, c'est-à-dire que  $p = \frac{1}{2}$  $rac{1}{2}$ .

On appelle "double face" l'obtention du coté face deux fois consécutivement. Par exemple la suite (face, pile, face, face, pile) est une suite de 5 tirages avec un double face, ce dernier est obtenu au 4eme lancer.

Pour tout  $n \in \mathbb{N}^*$ , on note  $Q_n$  l'événement

 $Q_n = \{$ Suite de *n* lancers sans double face $\}$ 

On note  $q_n = P(Q_n)$ 

- (a) Calculer  $q_1$  et  $q_2$ .
- (b) Justifier que

$$
Q_{n+2} = \{ (pile, \omega_{n+1}) \mid \omega_{n+1} \in Q_{n+1} \} \cup \{ (face, pile, \omega_n) \mid \omega_n \in Q_n \}
$$

(c) En déduire que pour tout n ∈ **N** ∗

$$
q_{n+2} = \frac{1}{2}q_{n+1} + \frac{1}{4}q_n
$$

- (d) Déterminer les racines du polynôme  $X^2 \frac{1}{2}X \frac{1}{4}$  $\frac{1}{4}$ . On les notera  $r_1$  et  $r_2$  avec  $r_1 < r_2$ .
- (e) Justifier que la matrice  $\begin{pmatrix} r_1 & r_2 \\ 0 & r_1 \end{pmatrix}$  $r_1^2 \t r_2^2$ est inversible.
- (f) En déduire qu'il existe  $(A, B) \in \mathbb{R}^2$  tel que

$$
\begin{cases}\nAr_1 + Br_2 &= q_1 \\
Ar_1^2 + Br_2^2 &= q_2\n\end{cases}
$$

(On ne demande pas de déterminer explicitement A et B)

- (g) Prouver que pour tout  $n \in \mathbb{N}^*$ ,  $q_n = Ar_1^n + Br_2^n$ .
- 4. INFO On revient au cas général où la pièce est truquée et la probabilité d'obtenir face vaut  $p \in [0, 1]$ 
	- (a) Ecrire une fonction Python tirage qui prend en argument un flottant p et retourne 'F' avec probabilité p et 'P' avec probabilité  $1 - p$ .
	- (b) Ecrire une fonction Python suite\_tirage qui prend en argument un flottant p et un entier n et qui retourne une liste de n éléments dont chaque entrée correspond à un tirage de pièce comme défini dans la question précédente.
	- (c) Ecrire une fonction Python nombre\_face qui prend en argument un flottant p et un entier n et qui retourne le nombre de fois où face a été obtenu. (on n'utilisera pas la fonction count de Python)
	- (d) Ecrire une fonction Python premier\_face qui prend en argument un flottant p correspondant à la probabilité d'obtenir 'Face' et retourne le numero du tirage du premier face.
	- (e) Ecrire une fonction Python premier\_double\_face qui prend en argument un flottant p correspondant à la probabilité d'obtenir 'Face' et retourne le numero du tirage du premier double face.

## Correction 3.

1. (a) 
$$
E_n = \left(\bigcap_{k=1}^{n-1} \overline{F_k}\right) \cap F_n
$$

(b) Par indépendance des événements on a

$$
P(E_n) = \left(\prod_{k=1}^{n-1} P(\overline{F_k})\right) P(F_n)
$$

On a donc

$$
P(E_n) = (1-p)^{n-1}p
$$

2. (a) 
$$
B_n = \left(\bigcap_{k=1}^n \overline{F_k}\right)
$$

(b) Par indépendance des événements on a

$$
P(E_n) = \left(\prod_{k=1}^n P(\overline{F_k})\right)
$$

On a donc

$$
P(E_n) = (1 - p)^n
$$

(c) On a d'une part

$$
P_{B_n}(B_{n+m}) = \frac{P(B_n \cap B_{n+m})}{P(B_n)}
$$

Or  $B_{n+m}\subset B_n,$ en effet si il n'y a pas eu de face jusqu'au lancer $n+m$  alors il n'y a pas eu de face jusqu'au lancer n. Ainsi

$$
B_{n+m} \cap B_n = B_{n+m}
$$

et donc

$$
P_{B_n}(B_{n+m}) = \frac{B_{n+m}}{P(B_n)}
$$

$$
= \frac{(1-p)^{n+m}}{(1-p)^n}
$$

$$
= (1-p)^m
$$

$$
= P(B_m)
$$

On a bien

$$
P_{B_n}(B_{n+m}) = P(B_m)
$$

- 3. On ne peut obtenir un double face avec 1 seul lancer, donc  $q_1 = 0.$ 
	- $Q_2 = F_1 \cap F_2$  Donc par indépendance des événements on obtient

$$
q_2 = P(F_1)P(F_2) = \frac{1}{2^2} = \frac{1}{4}
$$

$$
q_2 = \frac{1}{4}
$$

Pour obtenir une suite de  $n+2$  lancers sans double face, on peut distinguer deux cas : CAS 1 : le premier lancer est un pile

Dans ce cas, les n+1 lancers suivants ne doivent pas comporter de double face, c'est donc un élément de  $Q_{n+1}$ .

CAS 2 : le premier lancer est un face

Dans ce cas, le deuxième lancer est un pile, sinon on obtiendrait un double face au tirage 2, puis les n lancers suivant ne doivent pas comporter de double face, c'est donc un élément de  $Q_n$ 

(a)  $Q_{n+2} = \{(pile, \omega_{n+1}) | \omega_{n+1} \in Q_{n+1}\} \cup \{(face, pile, \omega_n) | \omega_n \in Q_n\}$ 

(b) Par incompatibilité des événéments, on obtient d'après la question précédente :

$$
q_{n+2} = P(\{(pile, \omega_{n+1}) \mid \omega_{n+1} \in Q_{n+1}\}) + P(\{(face, pile, \omega_n) \mid \omega_n \in Q_n\})
$$

De plus, par indépendance des tirages, on obtient :

$$
P(\{(pile, \omega_{n+1}) \mid \omega_{n+1} \in Q_{n+1}\}) = P(pile)P(Q_{n+1}) = \frac{1}{2}q_{n+1}
$$

et

$$
P(\{(face, pile, \omega_n) | \omega_n \in Q_n\}) = P(pile)P(face)P(Q_n) = \frac{1}{4}q_n
$$

Au final, on obtient bien le résultat demandé

$$
q_{n+2} = \frac{1}{2}q_{n+1}\frac{1}{4}q_n
$$

(c) A l'aide du discriminant, on obtient les racines de  $X^2 - \frac{1}{2}X - \frac{1}{4}$  $\frac{1}{4}$ :

$$
r_1 = \frac{1-\sqrt{5}}{4}
$$
 et  $r_2 = \frac{1+\sqrt{5}}{4}$ 

(d) det( $\begin{pmatrix} r_1 & r_2 \\ r_2 & r_1 \end{pmatrix}$  $r_1^2$   $r_2^2$ ) =  $r_1r_2^2 - r_2r_1^2 = r_1r_2(r_2 - r_1)$  Or  $r_1 ≠ 0$ ,  $r_2 ≠ 0$  et  $r_2 ≠ r_1$  donc  $\det(\begin{pmatrix} r_1 & r_2 \\ 0 & r_1 \end{pmatrix})$  $r_1^2$   $r_2^2$  $) \neq 0$ 

$$
\frac{\binom{r_1}{r_1} \cdot \binom{r_2}{r_2}}{\binom{r_1}{r_1} \cdot \binom{r_2}{r_2}}
$$
 est inversible.

- (e) Le système est équivalent à  $\begin{pmatrix} r_1 & r_2 \\ r_1 & r_2 \end{pmatrix}$  $r_1^2$   $r_2^2$  $\bigg) \bigg( \frac{A}{B} \bigg)$ B  $\Bigg) = \Bigg( \frac{q_1}{q_2} \Bigg)$  $q_2$ Comme la matrice  $\begin{pmatrix} r_1 & r_2 \\ r_1 & r_2 \end{pmatrix}$  $r_1^2$   $r_2^2$  $\bigg)$ est inversible, ce système est de Cramer et admet donc une unique solution.
- (f) Comme  $(q_n)_{n\geq 1}$  est une suite récurrente linéaire d'ordre 2, il existe  $C_1, C_2$  tel que

$$
q_n = C_1 r_1^n + C_2 r_2^n
$$

Ici  $C_1$  et  $C_2$  se détermine avec les conditions initiales :  $q_1 = C_1r_1 + C_2r_2$  et  $q_2 =$  $C_1r_1^2 + C_2r_2^2$ . D'après la question précédente ces deux équations ont pour solutions le couple (A, B) précédemment déterminé. On a bien

$$
q_n = Ar_1^n + Br_2^n
$$

4. (a) import random as rd  $2$  def tirage  $(p)$ :  $x = rd.random()$  $4$  if  $x < p$ :  $5$  return ( $'F'$ ) <sup>6</sup> else :  $\tau$  return ('P') (b) def suite\_tirage  $(p, n)$ : 2  $L = []$  $3$  for i in range $(n)$ : 4 L. append (tirage (p))  $5$  return  $(L)$ 

```
(c) def nombre_face (p, n):
        2 L= suite_tirage (p, n)3 \quad c = 04 for e in L:
        5 if e == 'F':
        6 c + = 17 return(c)(d) def premier_face(p):
        2 c = 13 while tirage (p) == 'P':
        4 \qquad c+15 return(c)(e) def premier_double_face(p):
        2 c = 2x, y= tirage (p), tirage (p)4 while x != 'F' and y != 'F':
        5 c +=1
        6 x, y=y, tirage (p)7 return(c)Liste (non-exhaustive) des fonctions utilisables.
    Bibliothéque random
1 import random as rd
2 rd . random () # renvoie un flottant aleatoire entre 0 et 1
3 rd . randint (a ,b) # renvoie un entier aleatoire entre a et b inclus
4 rd. choice (L) #renvoie un element aleatoirement dans une liste L
    Bilbiothéque math
1 import math as m
2 m. log(x) # renvoie ln(x) si x>0
3 m. exp(x) # renvoie exp(x)4 m. floor (x) # renvoie la partie entirere de x
5 m. sqrt (x) # renvoie la racine carre de x.
    Bibliothéque matplotlib
1 import matplotlib. pyplot as plt
2 plt . plot (X, Y, ' -') # Genere la courbe des points definis par les listes
                    3 X et Y ( abscisses et ordonnees )
4 plt . bar (X ,Y ) # Genere l ' histogramme des points definis par les listes
                   5 X et Y ( abscisses et ordonnees )
6 plt . axis ( ' equal ') # rend le repere orthonorme
7 plt . xlim ( xmin , xmax ) # fixe les bornes de l ' axe des abscisses entre
                   xmin et xmax
9 plt . ylim ( ymin , ymax ) # fixe les bornes de l ' axe des abscisses entre
10 ymin et ymax
11 plt . show () # affiche le graphique
```